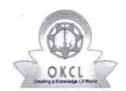

## eVidyalaya Half Yearly Report

Department of School & Mass Education, Govt. of Odisha

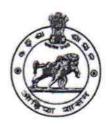

| School Name : UDAYANATH BIDYAPITHA |                      |                    |  |
|------------------------------------|----------------------|--------------------|--|
| U_DISE :<br>21191414206            | District :<br>GANJAM | Block : KHALLIKOTE |  |

Report Create Date: 0000-00-00 00:00:00 (42162)

| general_info                                         | T.                |
|------------------------------------------------------|-------------------|
| » Half Yearly Report No                              | 10                |
| » Half Yearly Phase                                  | 1                 |
| » Implementing Partner                               | IL&FS ETS         |
| » Half Yearly Period from                            | 10/02/2018        |
| » Half Yearly Period till                            | 04/01/2019        |
| » School Coordinator Name                            | SNEHALATA<br>DASH |
| Leaves taken for the following                       | ng Month          |
| » Leave Month 1                                      | October           |
| » Leave Days1                                        | 0                 |
| » Leave Month 2                                      | November          |
| » Leave Days2                                        | 0                 |
| » Leave Month 3                                      | December          |
| » Leave Days3                                        | 0                 |
| » Leave Month 4                                      | January           |
| » Leave Days4                                        | 0                 |
| » Leave Month 5                                      | February          |
| » Leave Days5                                        | 0                 |
| » Leave Month 6                                      | March             |
| » Leave Days6                                        | 0                 |
| » Leave Month 7                                      | April             |
| » Leave Days7                                        | 0                 |
| Equipment Downtime D                                 | etails            |
| » Equipment are in working condition?                | Yes               |
| » Downtime > 4 Working Days                          | No                |
| » Action after 4 working days are over for Equipment |                   |
| Training Details                                     |                   |
| » Refresher training Conducted                       | Yes               |

| » Refresher training Conducted Date » If No; Date for next month | 15/02/2019    |
|------------------------------------------------------------------|---------------|
| Educational content Detai                                        | İs            |
| » e Content installed?                                           | Yes           |
| » SMART Content with Educational software?                       | Yes           |
| » Stylus/ Pens                                                   | Yes           |
| » USB Cable                                                      | Yes           |
| » Software CDs                                                   | Yes           |
| » User manual                                                    | Yes           |
| Recurring Service Details                                        | S             |
| » Register Type (Faulty/Stock/Other Register)                    | YES           |
| » Register Quantity Consumed                                     | 1             |
| » Blank Sheet of A4 Size                                         | Yes           |
| » A4 Blank Sheet Quantity Consumed                               | 2410          |
| » Cartridge                                                      | Yes           |
| » Cartridge Quantity Consumed                                    | 1             |
| » USB Drives                                                     | Yes           |
| » USB Drives Quantity Consumed                                   | 1             |
| » Blank DVDs Rewritable                                          | Yes           |
| » Blank DVD-RW Quantity Consumed                                 | 25            |
| » White Board Marker with Duster                                 | Yes           |
| » Quantity Consumed                                              | 6             |
| » Electricity bill                                               | Yes           |
| » Internet connectivity                                          | Yes           |
| » Reason for Unavailablity                                       |               |
| Electrical Meter Reading and Generator                           | Meter Reading |
| » Generator meter reading                                        | 562           |
| » Electrical meter reading                                       | 960           |
| Equipment replacement det                                        | tails         |
| » Replacement of any Equipment by Agency                         | Yes           |
| » Name of the Equipment                                          | 8 headphone   |
| Theft/Damaged Equipme                                            | nt            |
| » Equipment theft/damage                                         | No            |
| » If Yes; Name the Equipment                                     |               |
| Lab Utilization details                                          |               |
| » No. of 9th Class students                                      | 102           |
| » 9th Class students attending ICT labs                          | 102           |
| » No. of 10th Class students                                     | 105           |
| » 10th Class students attending ICT labs                         | 105           |

.

No. of hours for the following month lab has been utilized

| » Month-1                                 | October  |
|-------------------------------------------|----------|
| » Hours1                                  | 55       |
| » Month-2                                 | November |
| » Hours2                                  | 60       |
| » Month-3                                 | December |
| » Hours3                                  | 51       |
| » Month-4                                 | January  |
| » Hours4                                  | 64       |
| » Month-5                                 | February |
| » Hours5                                  | 48       |
| » Month-6                                 | March    |
| » Hours6                                  | 63       |
| » Month-7                                 | April    |
| » Hours7                                  | 0        |
| Server & Node Downtime de                 | tails    |
| » Server Downtime Complaint logged date1  |          |
| » Server Downtime Complaint Closure date1 |          |
| » Server Downtime Complaint logged date2  |          |
| » Server Downtime Complaint Closure date2 |          |
| » Server Downtime Complaint logged date3  |          |
| » Server Downtime Complaint Closure date3 |          |
| » No. of Non-working days in between      | 0        |
| » No. of working days in downtime         | 0        |
| Stand alone PC downtime de                | etails   |
| » PC downtime Complaint logged date1      |          |
| » PC downtime Complaint Closure date1     |          |
| » PC downtime Complaint logged date2      |          |
| » PC downtime Complaint Closure date2     |          |
| » PC downtime Complaint logged date3      |          |
| » PC downtime Complaint Closure date3     |          |
| » No. of Non-working days in between      | 0        |
| » No. of working days in downtime         | 0        |
| UPS downtime details                      |          |
| » UPS downtime Complaint logged date1     |          |
| » UPS downtime Complaint Closure date1    |          |
| » UPS downtime Complaint logged date2     |          |
| » UPS downtime Complaint Closure date2    |          |
| » UPS downtime Complaint logged date3     |          |
| » UPS downtime Complaint Closure date3    |          |

<sup>»</sup> stabilizer downtime Complaint logged date1

| » stabilizer downtime Complaint Closure date1 |                          |
|-----------------------------------------------|--------------------------|
| » stabilizer downtime Complaint logged date2  |                          |
| » stabilizer downtime Complaint Closure date2 |                          |
| » stabilizer downtime Complaint logged date3  |                          |
| » stabilizer downtime Complaint Closure date3 |                          |
| » No. of Non-working days in between          | 0                        |
| » No. of working days in downtime             | 0                        |
| Switch, Networking Components and other per   | ipheral downtime details |
| » peripheral downtime Complaint logged date1  |                          |
| » peripheral downtime Complaint Closure date1 |                          |
| » peripheral downtime Complaint logged date2  |                          |
| » peripheral downtime Complaint Closure date2 |                          |
| » peripheral downtime Complaint logged date3  |                          |
| » peripheral downtime Complaint Closure date3 |                          |
| » No. of Non-working days in between          | 0                        |
| » No. of working days in downtime             | 0                        |

Signature of Head Master/Mistress with Seal